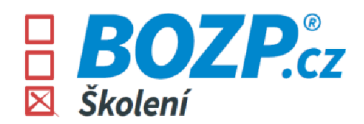

# Smlouva o poskytování e-learningu

uzavřená podle § 1746 odst. 2 zákona č. 89/2012 Sb., občanský zákoník, ve znění pozdějších předpisů

obchodní jméno: Město Hranice zastoupeno IČO: 003 01 311

se sídlem: Pernštejnské náměstí 1, 75301 Hranice - Hranice I-Město

ve věcech smluvních: Mgr. Dagmar Chmelařová, vedoucí odboru správy majetku ve věcech technických: Bc. Radka Konvičková Lavická, personalistka<br>IČO: 003 01 311 CZ00301311

ņп.

(dále jen "Objednatel")

a

obchodní jméno: CRDR spol. s r.o.<br>
se sídlem: CRDR spol. s r.o.<br>
Jana Masaryka 10 Jana Masaryka 108/10, 120 00 Praha 2 zastoupena<br>ve věcech smluvních: Ing. Martin Šimek, jednatel ve věcech technických: Vladimír Šich IČO: 285 00 679 CZ285 00 679 Zápis v OR vedeném Městským soudem v Praze, pod sp. zn. C 146169

(dále jen "Poskytovatel")

# 1. Předmět

1.1 Předmětem této smlouvy se sjednává poskytnutí školení zaměstnanců, popř. jiných osob podle požadavku Objednatele (dále jen "uživatelé") prostřednictvím CRDR e-learningových kurzů a řídícího vzdělávacího systému s názvem BOZP-SYSTEM.cz (dále jen "BOZP-SYSTEM"). Předmětnými elearningovými kurzy jsou:

- Bezpečnost práce (pro vedoucí zaměstnance, pro zaměstnance; + obě verze také <sup>v</sup> Aj)  $\checkmark$ + profesní doplňky dle výběru Objednatele
- $\checkmark$  Požární ochrana (pro vedoucí zaměstnance, pro zaměstnance; + obě verze také v Aj)
- $\checkmark$  Školení řidičů (řidiči referenti a také kurz pro cizince v Aj se specifiky řízení v ČR)
- $\checkmark$  První pomoc (česká verze a také kurz v Aj)
- $\checkmark$  BOZP pro stavby (česká verze)
- Práce ve výškách (česká verze)
- Práce ve skladu (česká verze)
- Obsluha manipulačního vozíku (česká verze)
- $\checkmark$  GDPR (česká verze a také kurz v Aj)
- Hygiena na pracovišti v době COVID-19 (česká verze a také kurz <sup>v</sup> Aj)
- Home office (česká verze a také kurz v Aj)

1.2 Předmětem smlouvy je mimo jiné <sup>i</sup> poskytnutí těchto odborných služeb:

- odborná garance obsahu kurzů včetně aktualizace dle legislativy
- odpovědi na písemné či telefonické dotazy uživatelů ke školené problematice (s odezvou nejdéle do 12 hodin)

Smlouva o poskytování e-learningu 1 ze 4 km a statického východní km a statického východní ze 4 km a statického

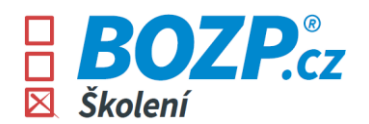

 možnost doplnění kurzů o místní specifika provozoven/pracovišť Objednatele. Podklady pro místní specifika poskytne Objednatel, přičemž Poskytovatel neručí za jejich správnost

## **2. Cena**

2.1 Cena za plnění poskytnutá dle této smlouvy je **130 Kč/uživatel/rok** a zahrnuje užívání BOZP-SYSTEMU a všechny výše uvedené kurzy a služby podle článku 1 této smlouvy.

2.2 Strany této smlouvy se dohodly na tom, že cena může být každoročně zvyšována o procento, odpovídající kladnému procentu meziroční inflace (případně: kladnému vývoji indexu spotřebitelských cen), vyhlášené (vyhlášenému) Českým statistickým úřadem za předchozí kalendářní rok, a to vždy s účinností od prvního dne měsíce následujícího po měsíci, v němž bude takové vyhlášení oficiálně učiněno.

# **3. Platební podmínky**

3.1 Poskytovatel fakturuje Objednateli celkovou cenu za poskytování služeb podle této smlouvy vždy předem na období 12 nadcházejících měsíců, a to poprvé ke dni **25. 5. 2022** a dále pak vždy po každých dalších 12 měsících od tohoto data po dobu trvání tohoto smluvního vztahu. Celková cena za poskytované služby podle této smlouvy je vždy násobkem ceny 130 Kč a počtu aktivních uživatelů ve školícím systému ke dni fakturace.

3.2 Za každého nově přihlášeného uživatele po datu fakturace dle předchozího odstavce fakturuje Poskytovatel Objednateli cenu 130 Kč. Fakturace ceny za nově přihlášené uživatele probíhá zpětně vždy 1x za předcházejících 6 měsíců počínaje datem **25. 11. 2022**.

3.3 Minimální fakturovaná částka v rámci celoroční fakturace je 400 Kč. Objednatel souhlasí s tím, že faktury mohou být vystavovány a distribuovány v elektronické podobě, a to zasláním na e-mail Objednatele **fakturace@mesto-hranice.cz**.

## **4. Další ujednání**

4.1 K cenám bude účtována DPH v zákonné výši. Splatnost faktur sjednávají obě strany na 14 dní ode dne doručení faktury Objednateli.

4.2 V případě prodlení Objednatele s úhradou faktur dle této smlouvy je Poskytovatel oprávněn požadovat po Objednateli úhradu úroku z prodlení ve výši 0,05 % z nezaplacené částky za každý započatý den prodlení. Při prodlení Objednatele s úhradou faktur dle této smlouvy o více jak 30 dnů má Poskytovatel právo od smlouvy odstoupit.

4.3 V případě prodlení Poskytovatele s plněním předmětu smlouvy ve lhůtách ujednaných v této smlouvě je Objednatel oprávněn požadovat po Poskytovateli úhradu smluvní pokuty ve výši 200,-Kč za každý započatý den prodlení. Při prodlení Poskytovatele s plněním předmětu smlouvy o více jak 30 dnů, má Objednatel právo od smlouvy odstoupit.

4.4 Za účelem poskytnutí služeb dle této smlouvy zpřístupní Objednatel Poskytovateli tyto osobní údaje uživatelů: jméno a příjmení, emailová adresa, pozice, uživatelské jméno a heslo, případně osobní číslo zaměstnance. Pokud si Objednatel v BOZP-SYSTEMU aktivuje modul Pracovně lékařských prohlídek, pak Objednatel Poskytovateli poskytne i rok narození zaměstnance, pracovní kategorii a datum lékařské prohlídky (dále jen "osobní údaje"). Poskytovatel se zavazuje uchovávat osobní údaje pouze po dobu platnosti této smlouvy a pouze za účelem vystavení certifikátu o absolvování předmětného kurzu. Po uplynutí této doby prodloužené o šest měsíců nebo na žádost Objednatele je Poskytovatel povinen neprodleně veškeré osobní údaje zlikvidovat. Poskytovatel a jeho zaměstnanci či jím pověřené osoby, které přicházejí do styku s osobními údaji, jsou povinni zachovávat mlčenlivost o osobních údajích a chránit je před jejich zpřístupněním třetí osobě. K tomu se Poskytovatel zavazuje přijmout veškerá potřebná opatření. Další podmínky jsou řešeny v Zásadách ochrany osobních údajů, dostupné na https://www.bozp-system.cz/download/CRDR-zasady-nakladani-s-osobnimi-udaji.pdf.

*Smlouva o poskytování e-learningu 2 ze 4*

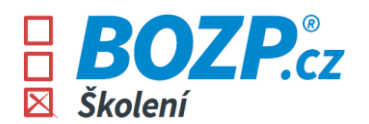

4.5 Objednatel tímto uděluje souhlas se zveřejněním loga společnosti Objednatele na webových stránkách Poskytovatele, konkrétně v sekci Reference.

4.6 Tato smlouva se sjednává na dobu neurčitou s platností od data jejího podpisu oběma stranami a s účinností **od 1. 4. 2022** za předpokladu jejího uveřejnění v registru smluv. Smluvní strany výslovně souhlasí se zveřejněním této smlouvy v registru smluv, kdy tato smlouva podléhá povinnému uveřejnění prostřednictvím registru smluv, tak jak stanoví zákon č. 340/2015 Sb., o zvláštních podmínkách účinnosti některých smluv, uveřejňování těchto smluv a o registru smluv (zákon o registru smluv), ve znění pozdějších předpisů. Smluvní strany se dohodly, že tuto smlouvu zašle Objednatel správci registru smluv k uveřejnění prostřednictvím registru smluv.

4.7 Smluvní strany se dohodly, že kterákoliv ze smluvních stran je oprávněna tuto smlouvu písemně vypovědět i bez uvedení důvodu, a to s dvouměsíční výpovědní dobou, která začne běžet prvního dne kalendářního měsíce následujícího po doručení výpovědi druhé smluvní straně.

4.8 Smluvní strany se výslovně dohodly, že v případě ukončení této smlouvy výpovědí nebo odstoupením od smlouvy má Objednatel právo na vrácení poměrné části ceny uhrazené dle článku 2. a 3. této smlouvy za měsíce, ve kterých nebyla předplacená služba čerpána.

# **5. Přílohy**

Příloha č.1 – Pokyny pro užívání BOZP-SYSTEMU

Datum:

Mgr. Dagmar Chmelařová **Ing. Martin Šimek** vedoucí odboru správy majetku intervencie vedoucí odboru správy majetku

Za Objednatele Město Hranice Za Poskytovatele CRDR spol. s r.o.

*Smlouva o poskytování e-learningu 3 ze 4*

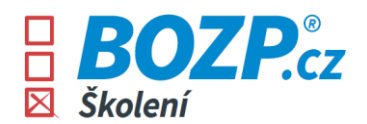

# **Příloha č.1 - Pokyny užívání BOZP-SYSTEMU**

## **A. Pokyny pro Administrátora**

- 1. **Správa firemního konta**  Zřizování, rušení, přidělování kurzů, sledování školení, upomínání uživatelů, nastavení kurzů, správu místních specifik pracoviště a další, provádí v administračním rozhraní BOZP-SYSTEMU zástupce Objednatele (dále jen "**Administrátor**").
- 2. **Přístup do administračního rozhraní** je na webové adrese www.bozp-system.cz/firmy. Přístupové údaje do administrace sdělí Administrátorovi Poskytovatel telefonicky nebo emailem nejpozději do 5 dnů od data podpisu smlouvy oběma stranami. Změna názvu systému či URL adresy je možná.
- 3. **Specifika pracoviště**  Pro naplnění legislativních požadavků musí být v každé organizaci uživatelé seznamováni také se specifickými informacemi a pokyny k bezpečnosti a ochraně zdraví při práci a rizicích na jednotlivých pracovištích. Pro tyto účely má možnost Objednatel využít sekci Specifika pracoviště v administračním rozhraní, kde Administrátor zadá konkrétní informace o specifikách jednotlivých pracovišť.
- 4. **Technická podpora** je Administrátorovi poskytována prostřednictvím telefonu na lince 732112112 nebo e-mailu info@bozp.cz.
- 5. **Lékařské prohlídky** pokud administrátor uvede ke každému zaměstnanci také rok narození, kategorii práce a datum poslední lékařské prohlídky, systém bude automaticky hlídat platnost lékařských prohlídek u každého zaměstnance. O blížícím se konci platnosti lékařské prohlídky bude administrátor informován emailem 21 dní před ukončením platnosti stávající prohlídky.
- 6. V případě, že Objednatel přenechá správu konta na Poskytovateli, je Objednatel povinen písemně informovat Poskytovatele o aktuálním jmenném seznamu osob, které mají mít přístup do BOZP-SYSTEMU. V tomto případě Objednatel uvede u každého uživatele jméno, příjmení, kontaktní email pro zaslání přístupových údajů a dále pak Objednatelem přidělené kurzy. Objednatel je povinen tento seznam trvale aktualizovat a o případných změnách okamžitě informovat Poskytovatele. Poskytovatel je povinen tyto změny obratem provést v BOZP-SYSTEMU. Poskytovatel v tomto případě neručí za správnost poskytnutých údajů.

## **B. Pokyny pro Uživatele**

- 1. **Přístup** Uživatel se do BOZP-SYSTEMU přihlašuje na webové adrese www.bozp-system.cz přístupovými údaji (Uživatelské jméno a Heslo), které mu jsou doručeny e-mailem po zřízení uživatelského konta. Uživatel je při prvním přihlášení vyzván k změně dočasného hesla za heslo trvalé. Při ztrátě přístupových údajů může uživatel kliknutím na tlačítko "Zapomněli jste jméno či heslo?" požádat o zaslání přímého hypertextového odkazu do jeho uživatelského rozhraní. Změna názvu systému či příslušné URL adresy je možná.
- 2. **Kurzy a školení** Najde uživatel v sekci Moje kurzy a školení. K jejich absolvování je vyzván vždy e-mailem, který je uveden v systému.
- 3. **Termíny** Termín pro absolvování opakovaných kurzů (či seznámení se s dokumentací) je 21 dnů od doručení e-mailové výzvy. Není-li kurz absolvován po 14 dnech od doručení první výzvy, obdrží uživatel e-mailem automatickou připomínku. Není-li kurz absolvován po 20 dnech od doručení první výzvy, obdrží uživatel emailem poslední automatickou připomínku. Noví zaměstnanci musí splnit kurzy co nejdříve po nástupu do zaměstnání.
- 4. **Absolvování kurzu** Kurz je splněn pouze v případě, že uživatel úspěšně absolvuje závěrečný test. Test je sestaven tak, že na každou položenou otázku je jen jedna odpověď ze tří nabízených variant správná a uživatel k úspěšné odpovědi na konkrétní otázku musí označit tuto správnou odpověď. Na písemnou žádost Objednatele může být kurz vynechán, stejně tak může být po dohodě obou stran upraven počet otázek v testu.
- 5. **Seznámení se s dokumentací**  Krom absolvování kurzů je nezbytné, aby se uživatel prokazatelně seznámil s interní dokumentací BOZP, PO, pouze však za předpokladu, že ji Objednatel poskytl Poskytovateli pro nahrání do systému. Přehled této dokumentace v takovém případě Poskytovatel uloží a zpřístupní v sekci Dokumentace BOZP, PO. Prokazatelným seznámením se s interní dokumentací BOZP, PO se rozumí vstup uživatele do příslušné sekce s dokumentací BOZP, PO a zatržení pole s prohlášením o tom, že se s dokumentací BOZP, PO seznámil. Poté co se uživatel s dokumentací BOZP, PO seznámí, bude mu nabídnuta možnost vytištění "Prohlášení zaměstnance".
- 6. **Certifikát** Po splnění závěrečného testu je uživateli nabídnuta možnost vytištění certifikátu o řádném absolvování kurzu, který je pojmenován jako "Doklad o absolvovaném kurzu". Certifikát je dále uložen v systému pro pozdější použití.
- 7. **Podpis uživatele**  Doklad o absolvovaném kurzu anebo Prohlášení zaměstnance mohou být uživatelem podepsány dvěma způsoby. Volba požadovaného způsobu je na Objednateli, který na formuláři obsahujícím údaje uživatelů a zasílaném Poskytovatelem po uzavření Smlouvy vyznačí jím preferovanou variantu. První variantou je vytištění Dokladu o absolvování kurzu (resp. Prohlášení zaměstnance) uživatelem, který dokumenty podepíše a předá je Objednateli. Poskytovatel nabízí i druhou variantu, kterou je elektronický

*Smlouva o poskytování e-learningu 4 ze 4*

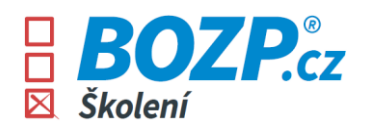

podpis uživatele prostřednictvím elektronických prostředků (kurzorem nebo ručně na dotykové obrazovce – podle druhu zařízení, na kterém se podpisuje). Totožnost uživatele je v případě elektronického podpisu ověřena prostřednictvím emailu s individuálním a časově omezeným číslem PIN, který Poskytovatel zašle na adresu uživatele; e-mail bude obsahovat kromě čísla PIN i aktivní odkaz, po jehož otevření uživatel vyplní do příslušné kolonky přidělené číslo PIN, a teprve po jeho správném vyplnění mu bude elektronický podpis umožněn.

- 8. Na důkaz řádného absolvování kurzů a případného seznámení se s dokumentací BOZP, PO, uživatel tyto doklady vytiskne, opatří vlastnoručním podpisem a předá zaměstnavateli.
- 9. **Upomínání** Po 21 dnech může uživatel obdržet e-mailem upomínku, kterou manuálně rozešle Administrátor přes administrační rozhraní.
- 10. **Dotazy uživatelů** Dotazy lektorovi může uživatel zasílat prostřednictvím okna v zápatí BOZP-SYSTEMU, pojmenovaném "Máte dotaz?".
- 11. **Aktualizace ke kurzům** Aktualizace ke kurzům jsou uživateli zasílány e-mailem a uloženy vždy také pod ikonkou "A" v sekci Moje kurzy a školení u každého kurzu.
- 12. **Specifika pracoviště**  V případě, že Objednatel zadá do BOZP-SYSTEMU informace o místních specifikách na pracovišti, jsou tyto informace uvedeny na poslední straně kurzů BOZP a PO, kde se s nimi má možnost uživatel seznámit.
- 13. **Změna hesla**  Uživatel si může měnit přístupové heslo prostřednictvím stejnojmenné funkce v rámci uživatelského rozhraní.
- 14. **Copyright** Veškeré školící materiály včetně příslušenství dostupné v nebo díky BOZP-SYSTEMU jsou výlučným duševním vlastnictvím Poskytovatele. Objednatel je může použít pouze pro vlastní potřebu a nesmí je poskytovat třetím osobám.
- 15. **Mlčenlivost** Objednatel je povinen uchovávat mlčenlivost o přístupových údajích do BOZP-SYSTEMU a nesmí je poskytovat třetím osobám.

## **C. Technické specifikace**

1. BOZP-SYSTEM je přístupný na počítačích připojených k internetu s libovolným operačním systémem i prohlížečem. Žádné další doplňky (Adobe Flash apod.) není nutné instalovat.

## **D. Upozornění k zákonným školením BOZP a PO**

Pro naplnění všech legislativních požadavků musí být v každé organizaci zaměstnanci seznamováni také s interní dokumentací BOZP a PO, která obvykle obsahuje části:

- Dokumenty o vyhledávání a eliminaci rizik
- Dokumentace kategorizace prací
- Dokumentace a evidence pracovních úrazů a nemocí z povolání
- Traumatologický plán a plán první pomoci
- Dokumentace k OOPP
- Provozní dokumentace
- Požárně poplachové směrnice
- Organizaci zabezpečení požární ochrany
- Začlenění prací do stupně požárního nebezpečí
- Směrnice a místně provozní bezpečnostní předpisy dle zaměření organizace

Více informací o povinnostech zaměstnavatele najdete na www.DokumentaceBOZP.cz